### **Takween Accelerator Program**

### **How to apply via the Goethe-Application-Platform?**

### **1. How do I register as a user?**

Please enter **[https://gap-online.goethe.de.](https://gap-online.goethe.de/)** There you will see the following page:

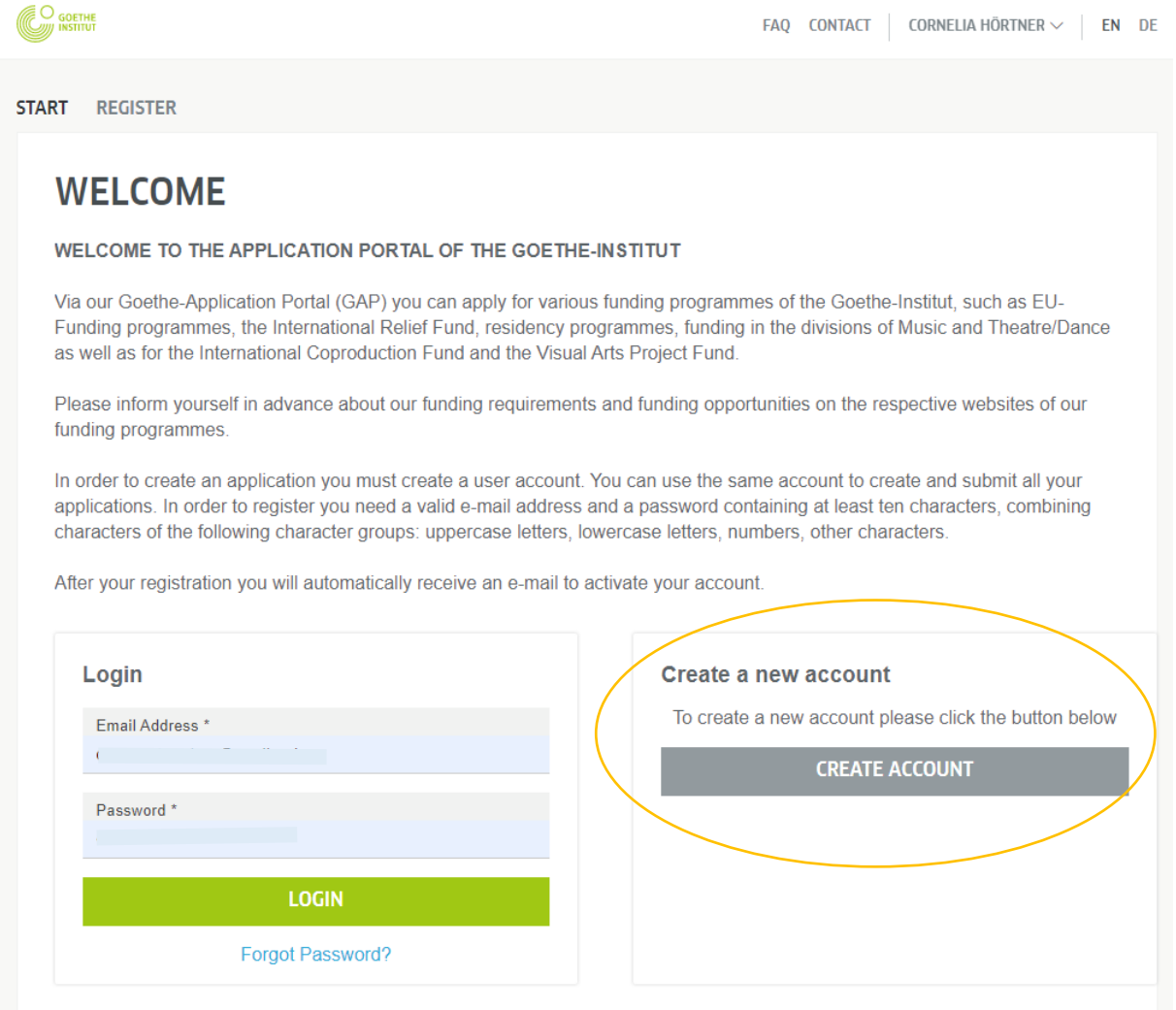

### **Please select "create account".**

You will be able to select your type of organisation. Please fill out your contact data and if applicable the contact data of a contact person.

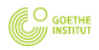

START REGISTER

# **CREATE USER ACCOUNT**

All fields marked by a star (\*) have to be filled out.

Please provide a valid email address and a password of at least 8 characters. The email address is your user account name.

PLEASE NOTE: Based on various funding regulations not all user account types are eligible for all funding types.

User account type

- O Individual / Artist
- O Organisation / Enterprise

◯ Agency

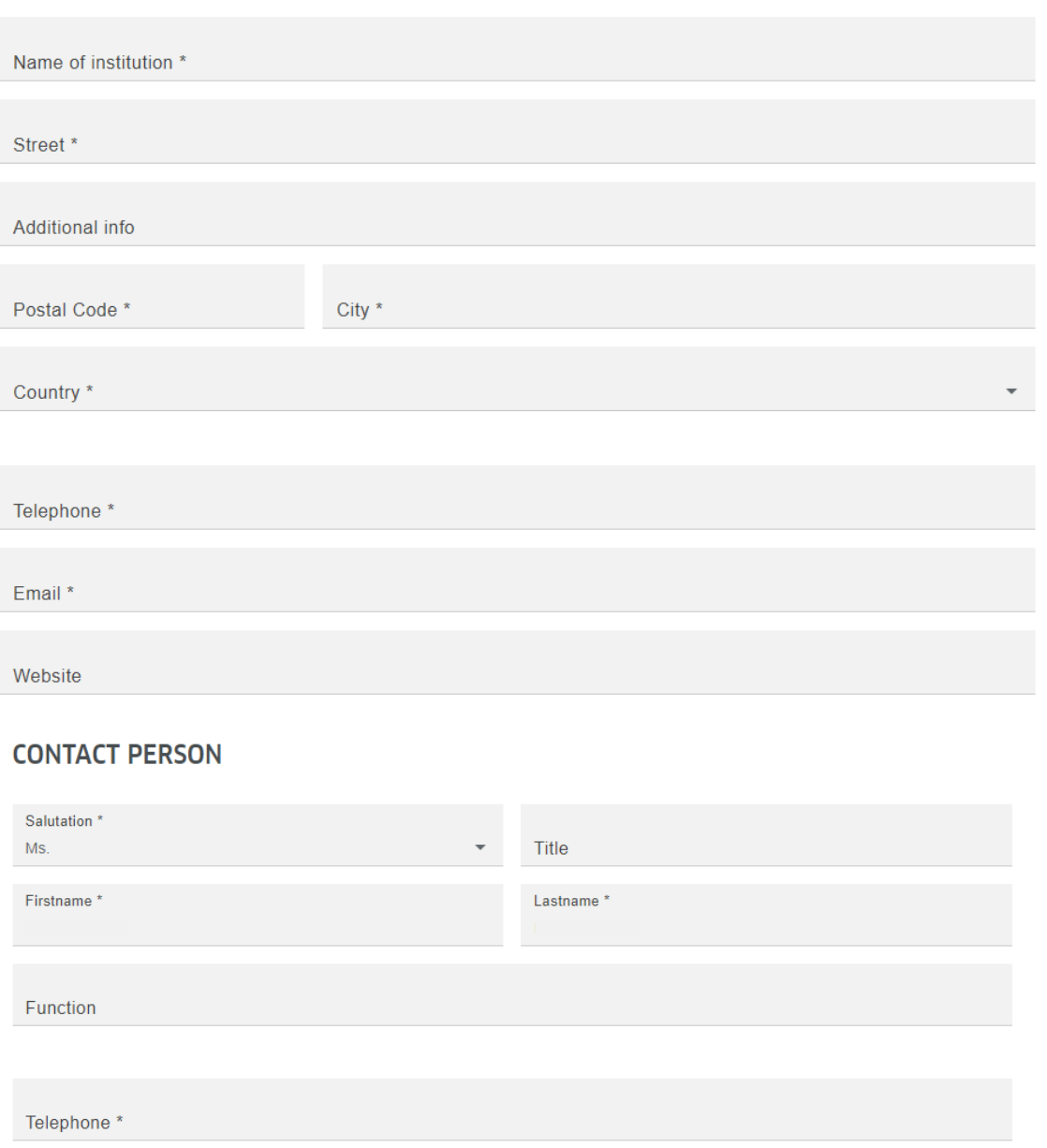

# **2. How to apply for the "Takween Accelerator Program "?**

After registrating as a user, you should be redirected to the application form for the **Takween Accelerator Program**.

If this is not the case please select **new application** and the funding area **Culture and Creative Industries.** In the next step, please choose funding type **Culture and Creative Industries Takween Accelerator Program.**

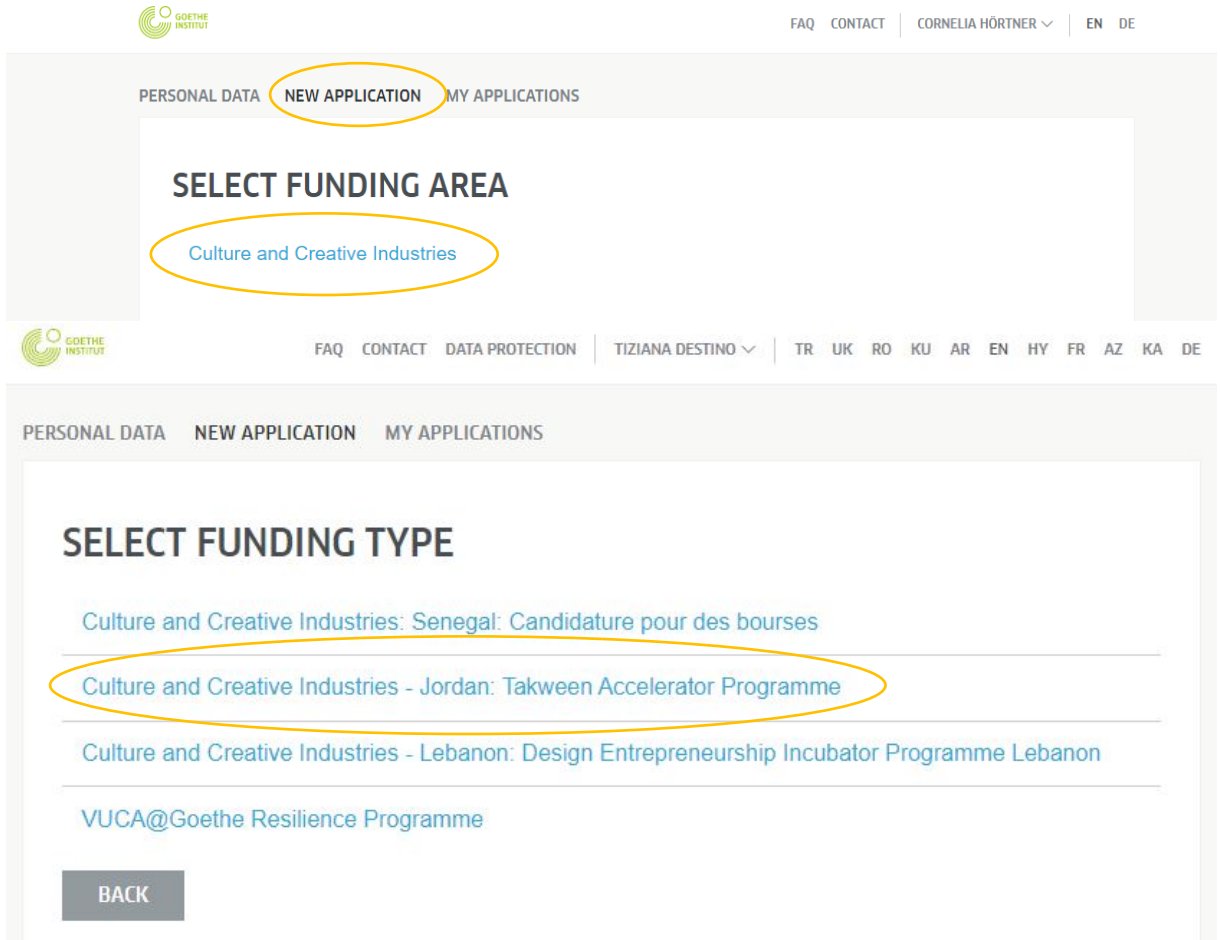

### You should now see the application form for the **Takween Accelerator Program** :

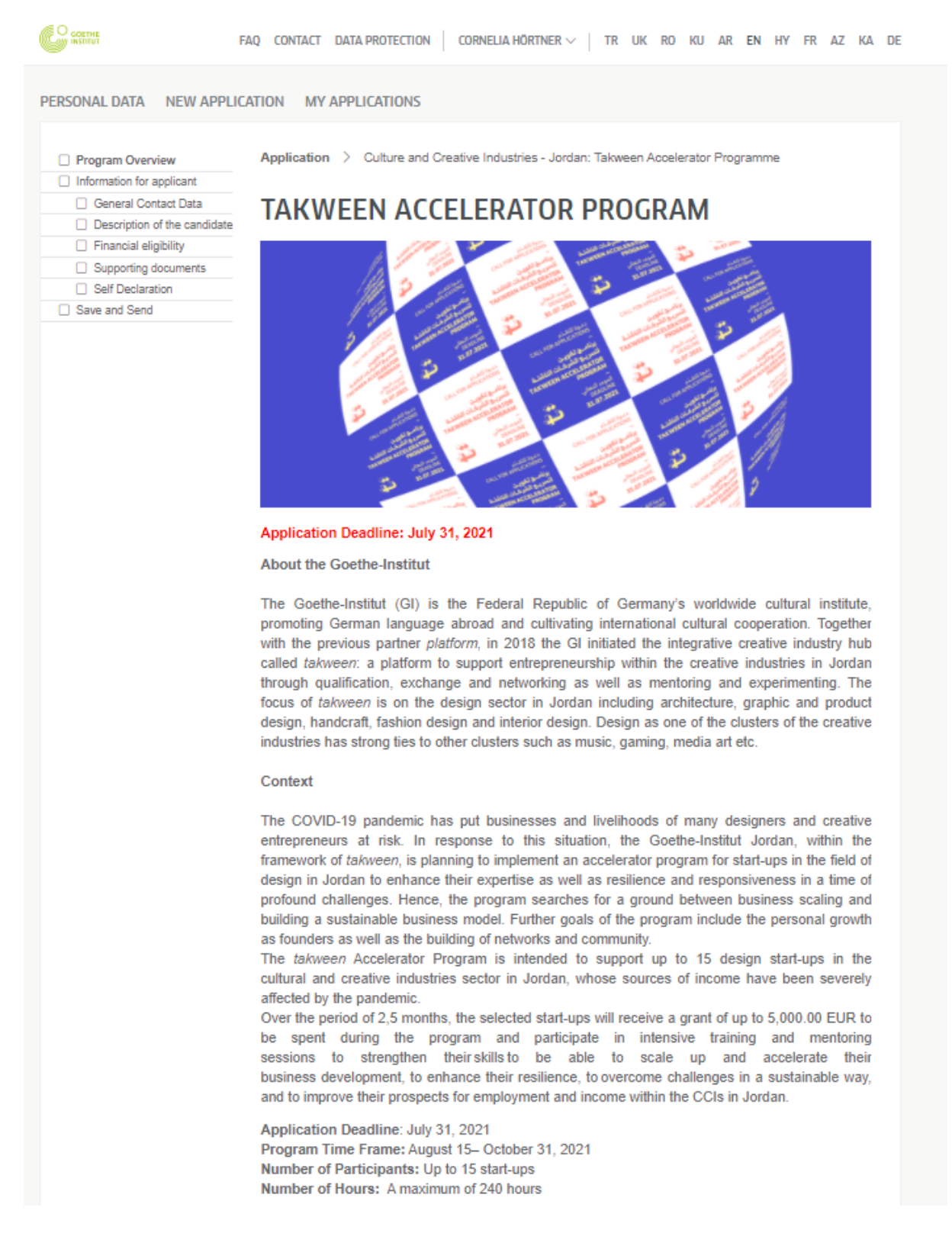

#### **3. How do I fill in the application form?**

### **Program Overview:**

On this page the applicants can see all necessary information including the call for applications and this guideline (to be downloaded).

For inquiries, please contact Takween team at *[takween@goethe.de](mailto:takween@goethe.de)*.

Application Deadline: July 31, 2021 Program Time Frame: August 15- October 31, 2021 Number of Participants: Up to 15 start-ups Number of Hours: A maximum of 240 hours

To understand more about application requirements, key dates, and what to expect, please download the PDF documents below.

- . Open Call for Application English
- Open Call for Application بالعربية
- Guidelines for the Online Application Platform English
- بالورية Guidelines for the Online Application Platform

For inquiries, please make sure to contact the takween team at takween@goethe.de.

On behalf of the German Federal Ministry for Economic Cooperation and Development (BMZ), the GIZ (Deutsche Gesellschaft für Internationale Zusammenarbeit) and the Goethe-Institut promote the emerging market of cultural and

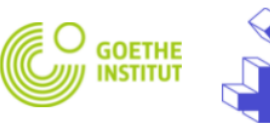

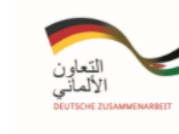

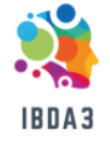

### **General Contact Data Applicant:**

In this section you see your user account details created in the first step. If you want to modify them, please click on **personal data**.

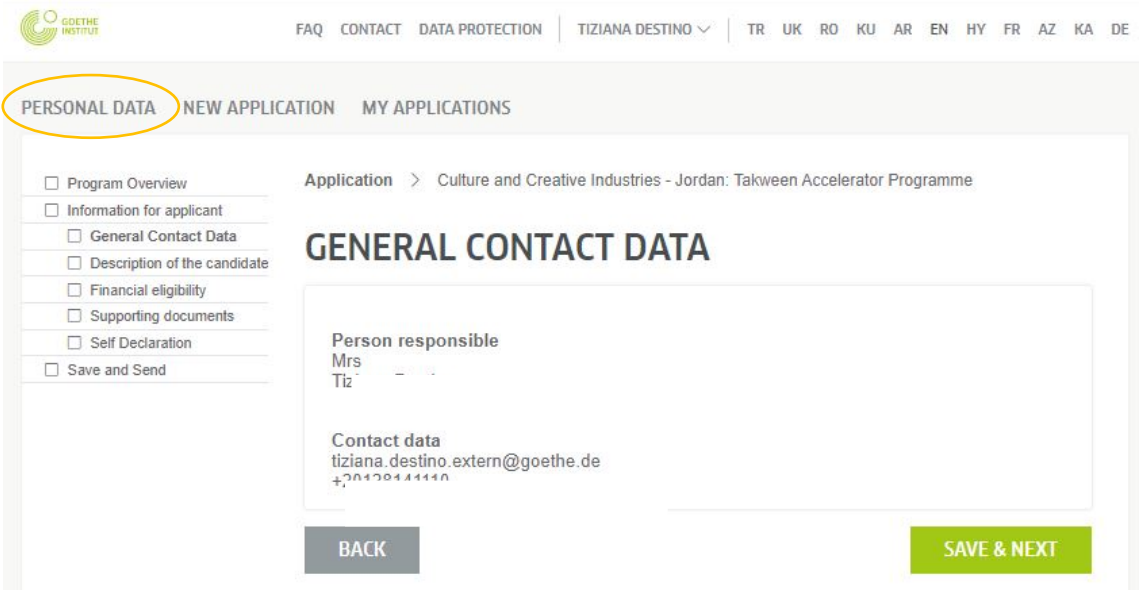

# **Description of the Candidate:**

Please fill in information on yourself as Creative Professional responsible for a Company Start-up with a demonstrated link to the design field in Jordan. All fields are mandatory.

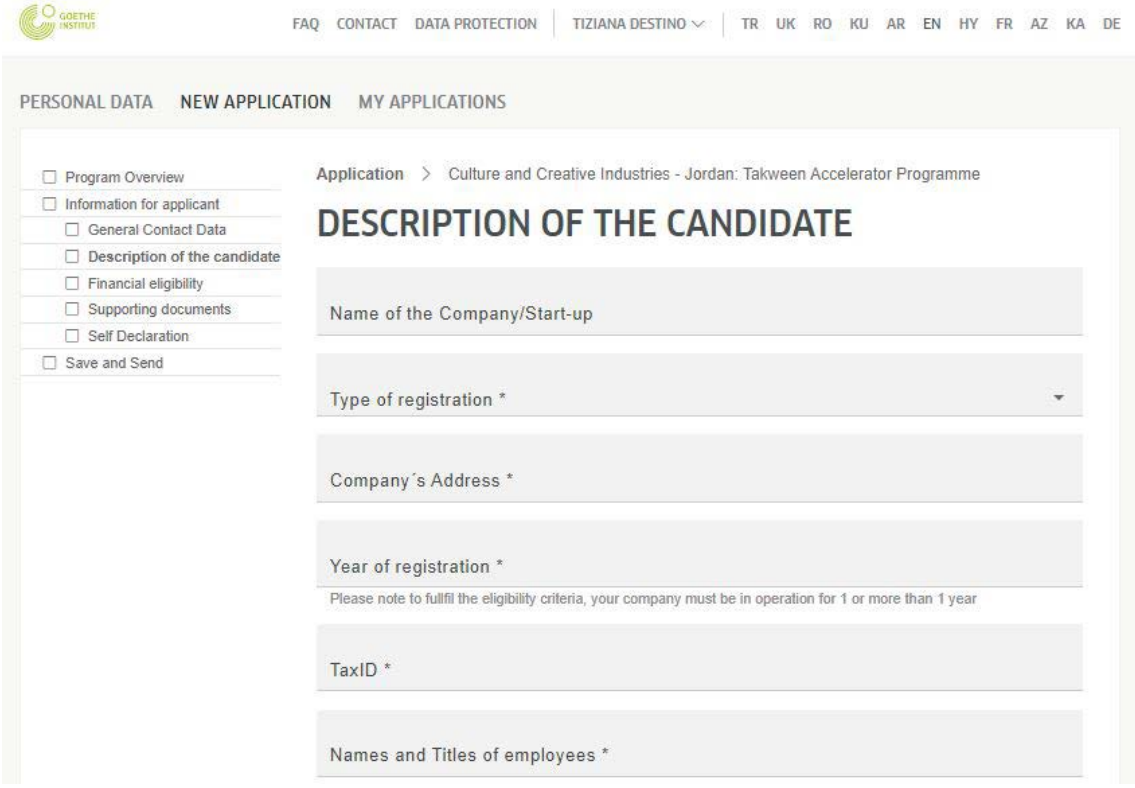

Area of Specialisation:

- 
- 
- 
- □ Product & Furniture Design<br>□ Graphic & Type Design<br>□ Animation & Illustration<br>□ Fashion & Textile Design<br>□ Interior & Landscape Design
- □ Interior & Lan<br>□ Food Design
- 

Please describe your Company/Start-up and its work shortly \*

What are your expectations by the end of the program (select all that apply)?

- $\square$  To build a strong network with experts, like-minded entrepreneurs and other stakeholders from the CCI.
- To build resilience to sustainably secure business activities and enhance your presence in<br>the market, locally, regionally and internationally.<br> $\Box$  To define and plan how to scale up and expand your start-up and business
- 
- -

□ To gain visibility and promote your start-up to investors.

Which language do you prefer the programme activities to take place in?

□ Arabic □ English

#### Level of proviciency

Please state the level of proviciency in the other language

**BACK** 

SAVE **SAVE & NEXT** 

# **Financial Eligibility:**

To be able to fund you, we need information on your business operations. Please insert the necessary information on your accounting, procurement and control procedures. Please let us know, when you do not have experience with processes of these kind.

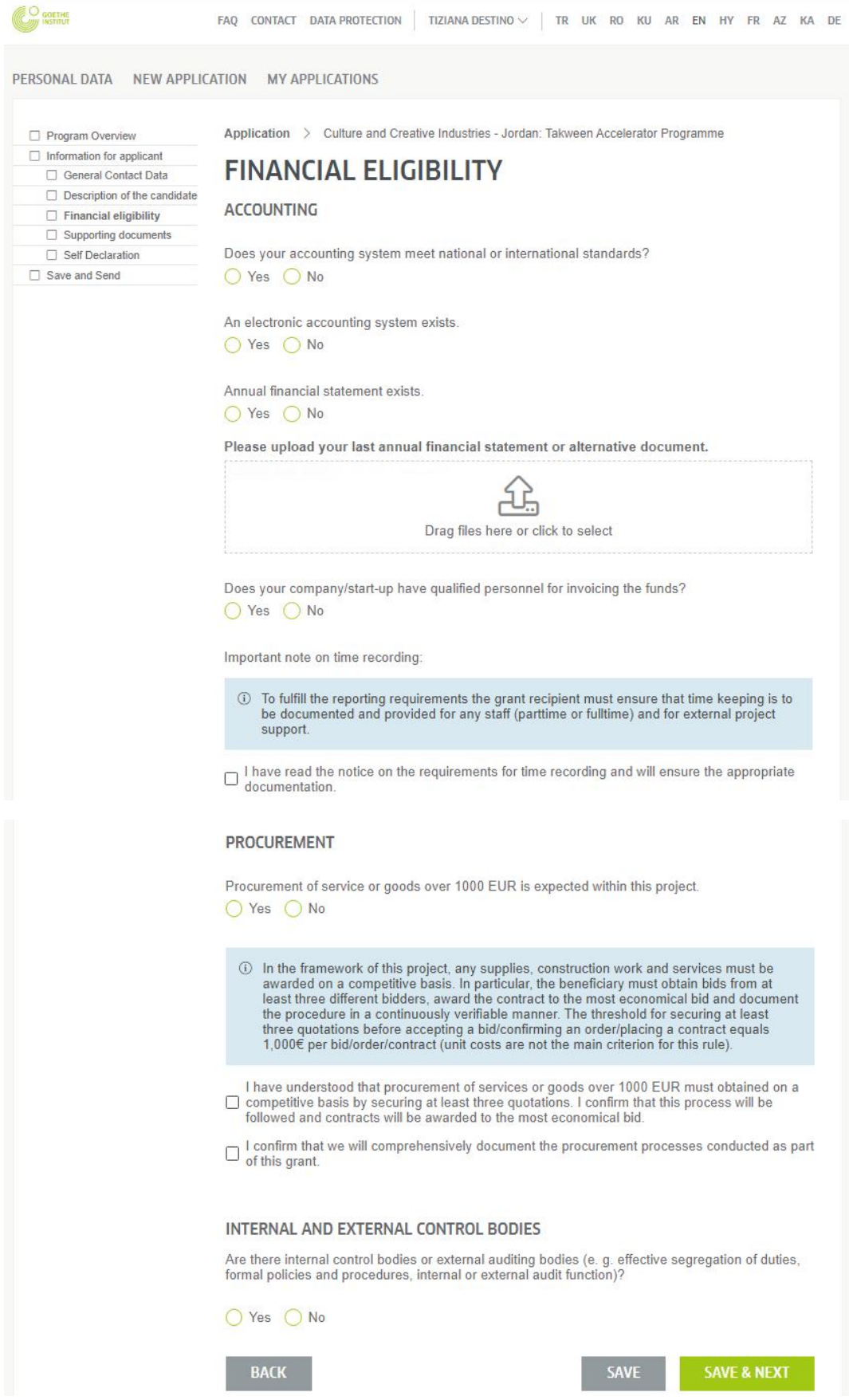

### **Supporting Documents:**

Please upload the required documents to your application. Please refer to the "Open Call for Application" for further information.

The documents should be in PDF format and must not exceed 10MB/document and up to 20MB for the Portfolio or career References.

Documents are accepted in either English or Arabic languages.

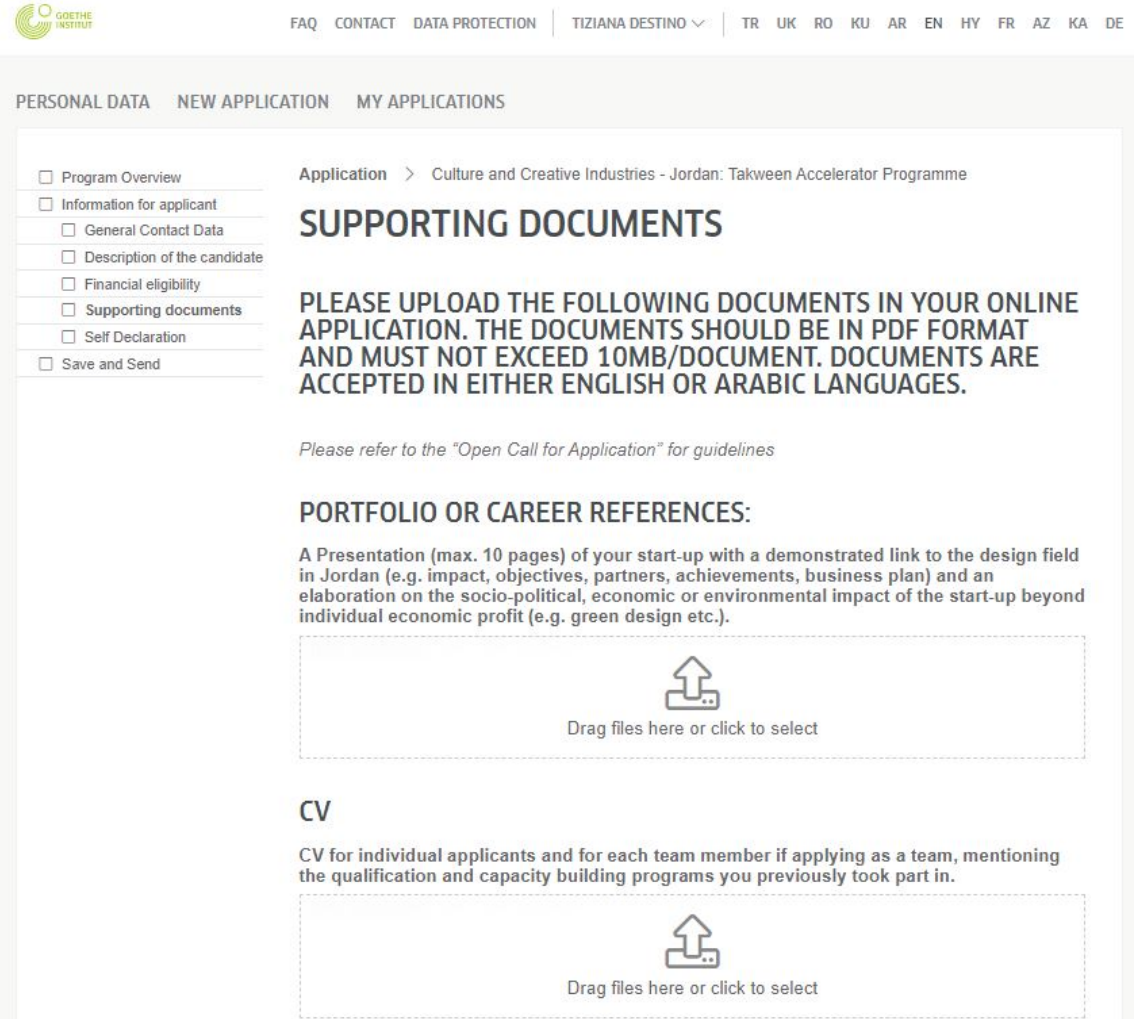

### **MOTIVATION LETTER**

Motivation Letter (max. 1 Page) including:

What would you wish to learn from this program?

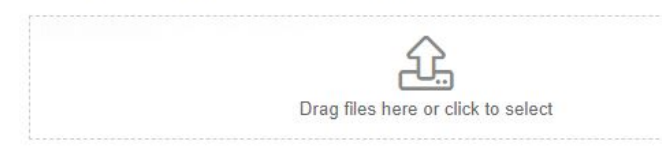

### **COMPANY REGISTRATION CERTIFICATE**

Company Registration Certificate in any field of design.

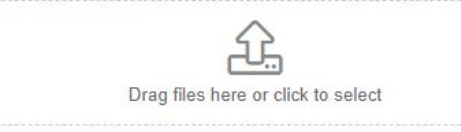

### PROVE OF MINIMAL VIABLE PRODUCT

Prove of minimal viable product (MVP) in the market (working prototype) as well as proof of first paying customers and / or reached beneficiaries.

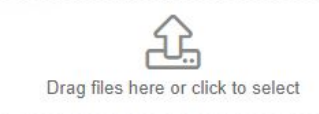

The Goethe-Institut Jordan reserves the right to suspend the grant and require reimbursement upon realizing fraud or infringement in any of the submitted documents.

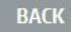

SAVE

**SAVE & NEXT** 

### **Self-Declaration:** Please confirm the details mentioned under this section.

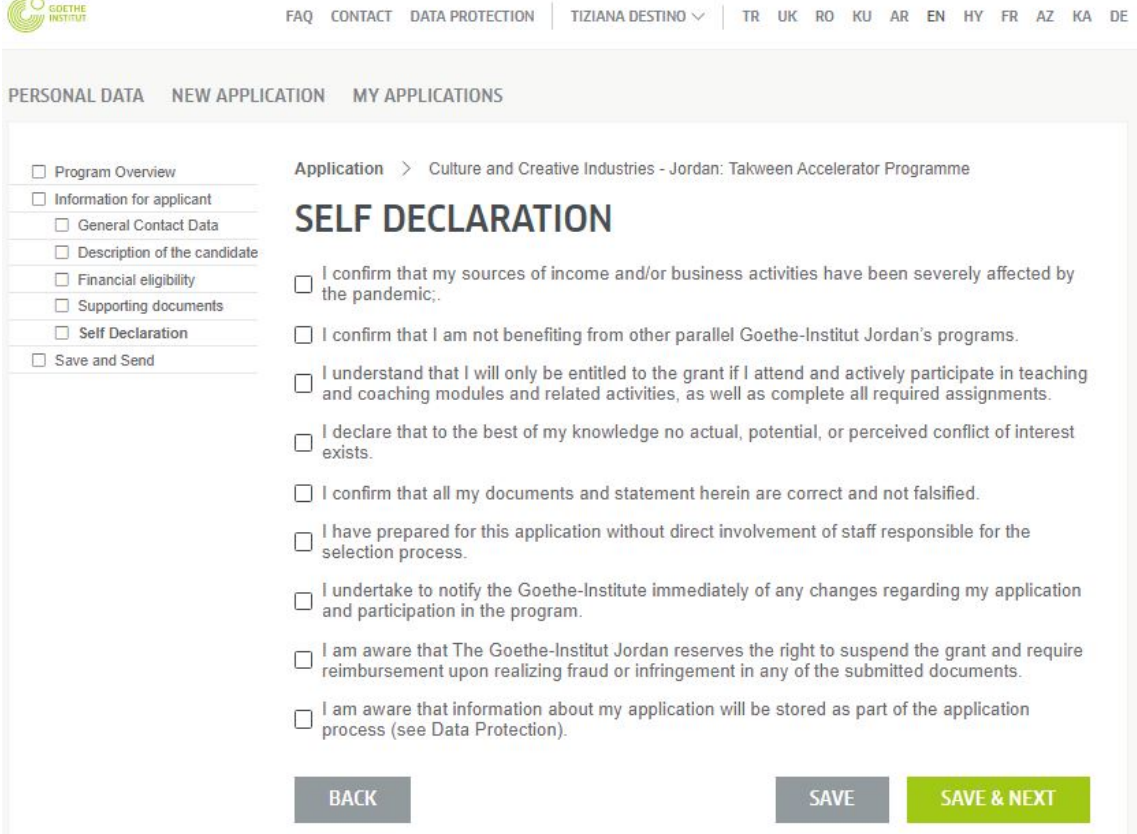

#### **Save and Send:**

This is the final step of the application process. Here you will see, if you filled in all necessary information. You will not be able to submit the application unless all required fields are complete. You will also be able to include additional comments or print your application form. By selecting the button SUBMIT, the application will be sent.

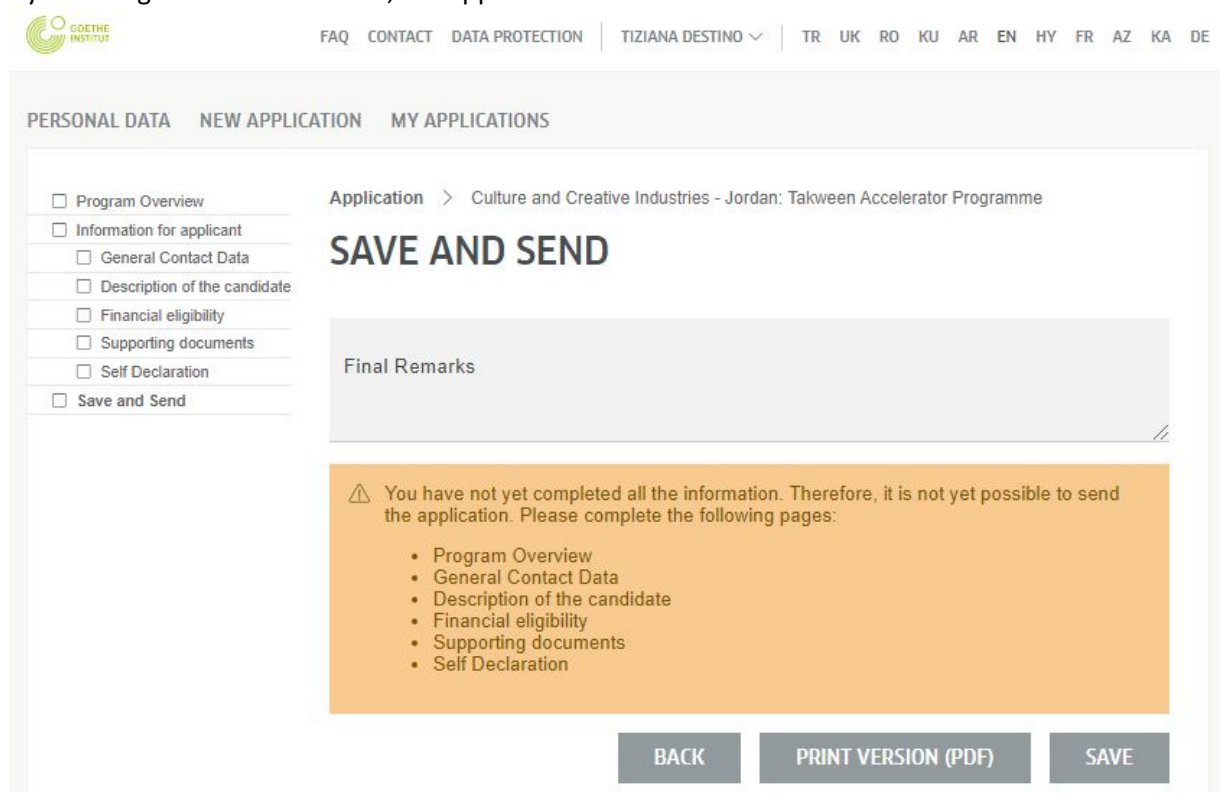

### **4. How can I get support?**

In case of further questions, please have a look at the general FAQ:

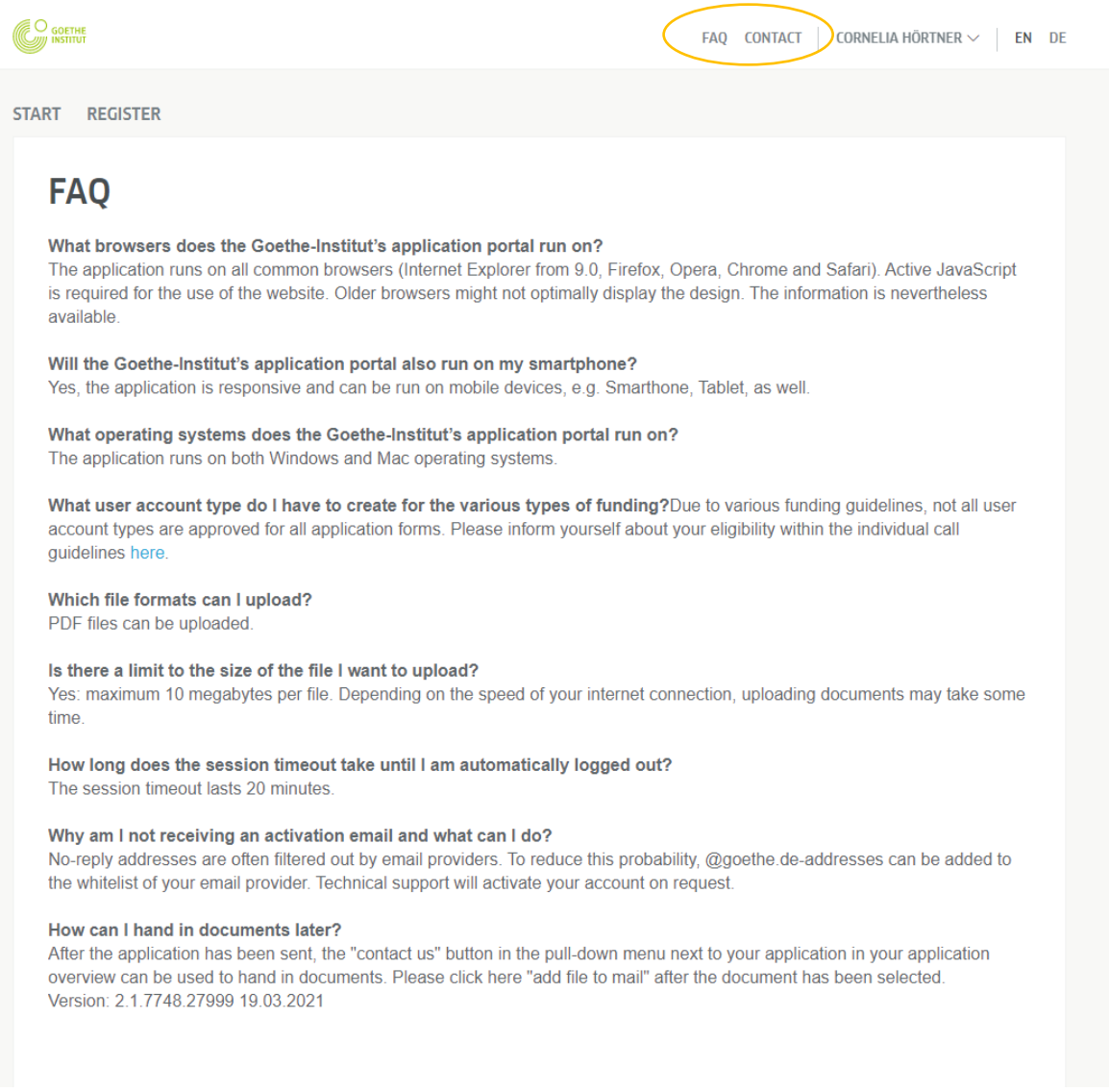

For inquiries, please make sure to contact the Takween team at *[takween@goethe.de](mailto:takween@goethe.de)*.

We will collect all questions and provide answers in the **FAQ** before the application deadline on July 31, 2021. This information will be made available to everyone within the application platform in the **Program Overview** section**.**